CS 188: Artificial Intelligence Perceptrons and Logistic Regression

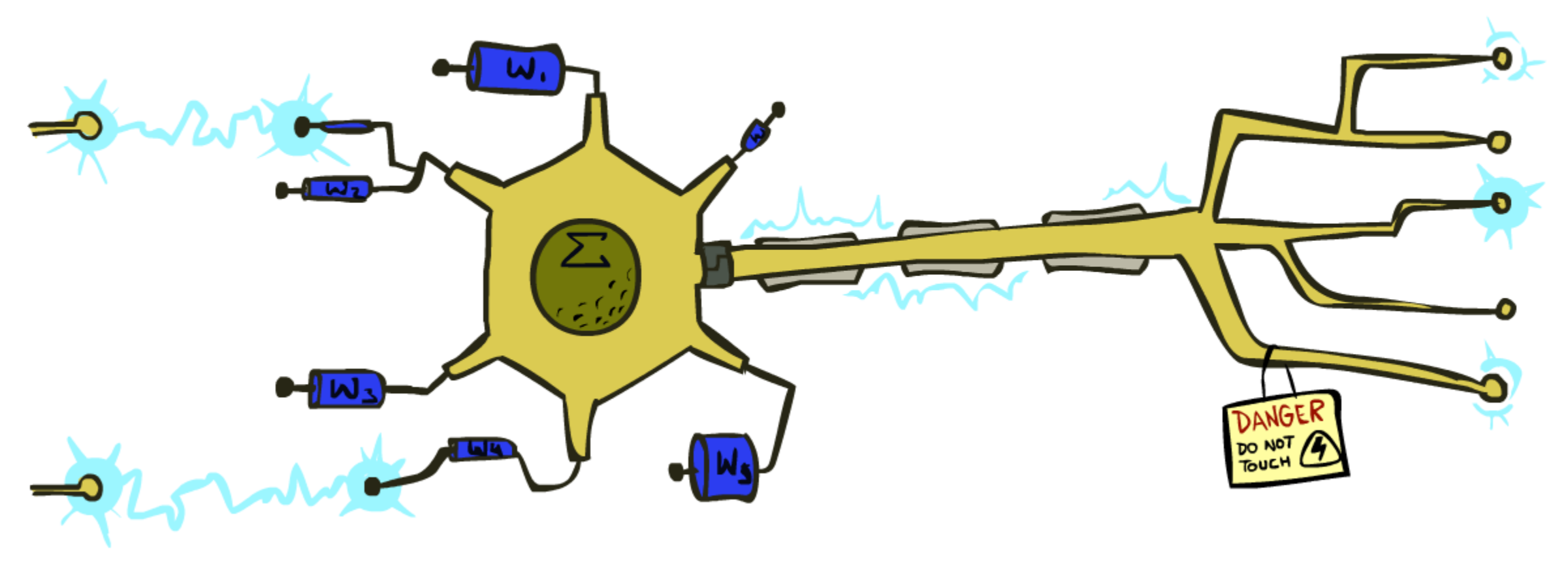

Spring 2023

University of California, Berkeley

#### Linear Classifiers

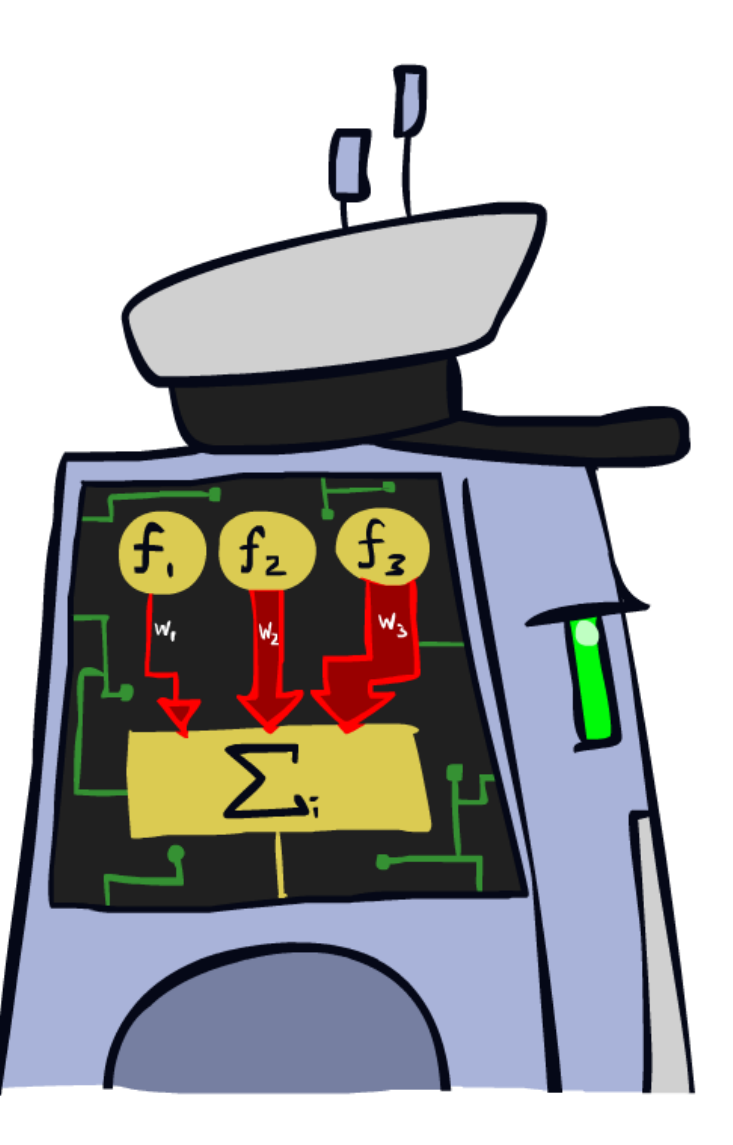

#### Feature Vectors

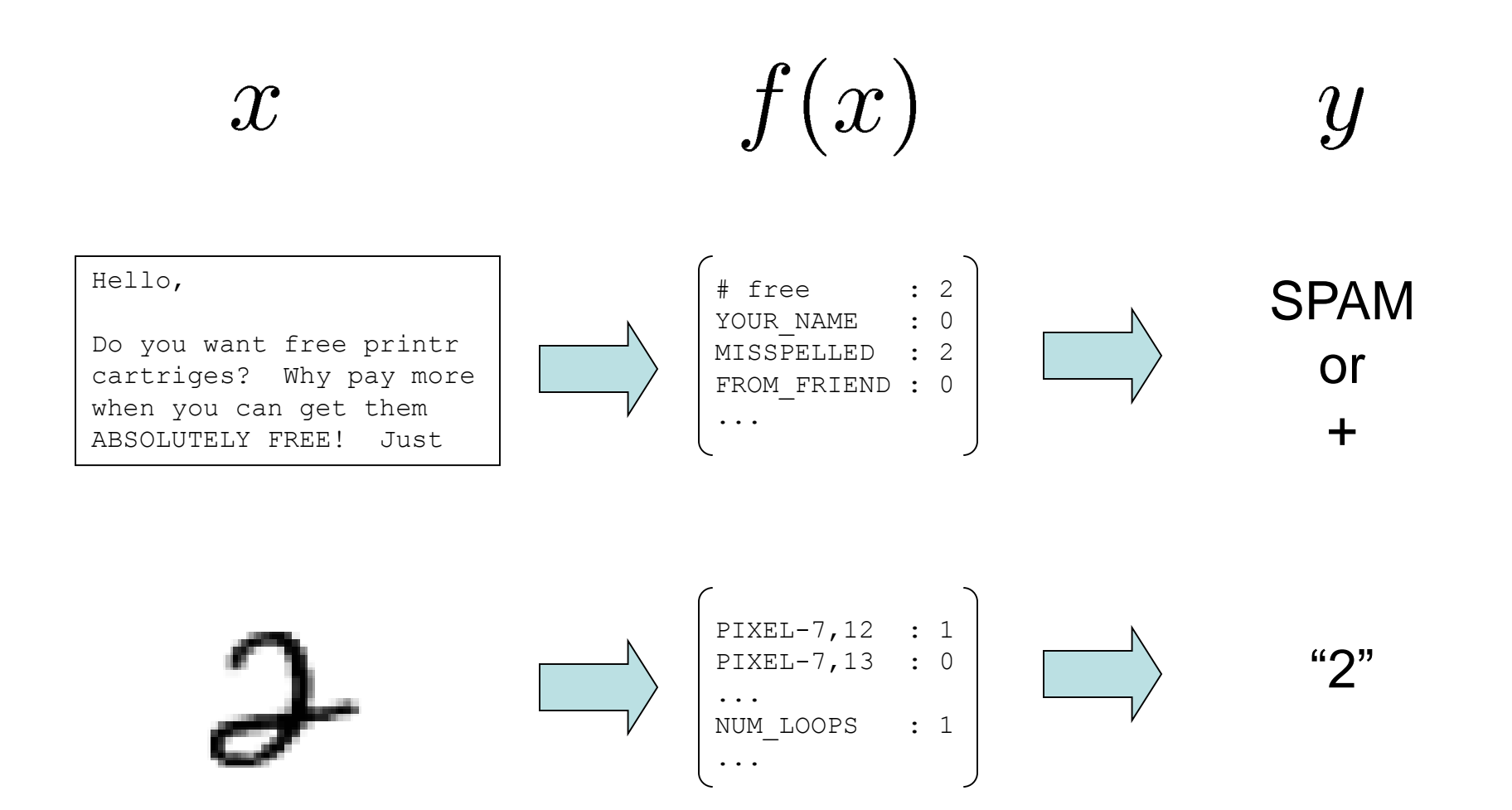

# Some (Simplified) Biology

#### ■ Very loose inspiration: human neurons

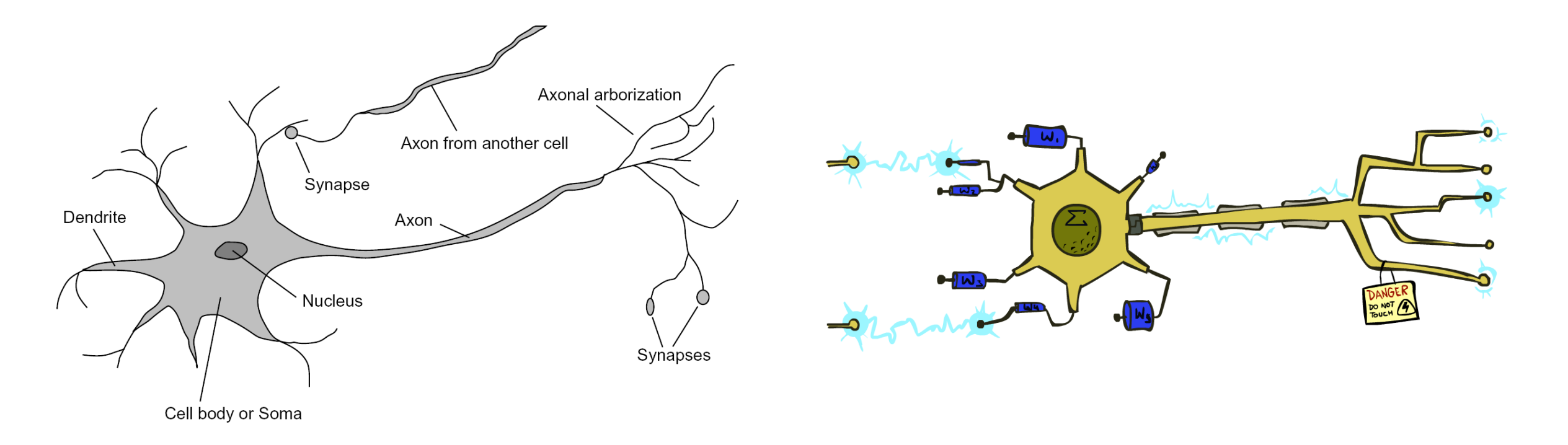

## Linear Classifiers

- **Inputs are feature values**
- Each feature has a weight
- Sum is the activation

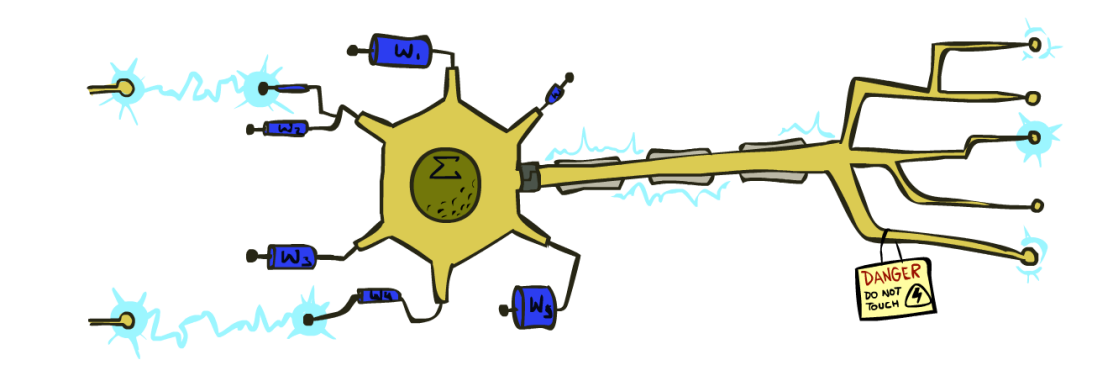

$$
\text{activation}_w(x) = \sum_i w_i \cdot f_i(x) = w \cdot f(x)
$$

- **E** If the activation is:
	- Positive, output +1
	- Negative, output -1

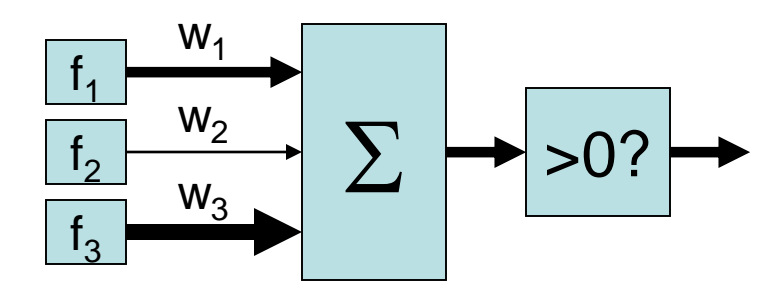

# Weights

*Dot product*  $w \cdot f$  *positive means the positive class (spam)* 

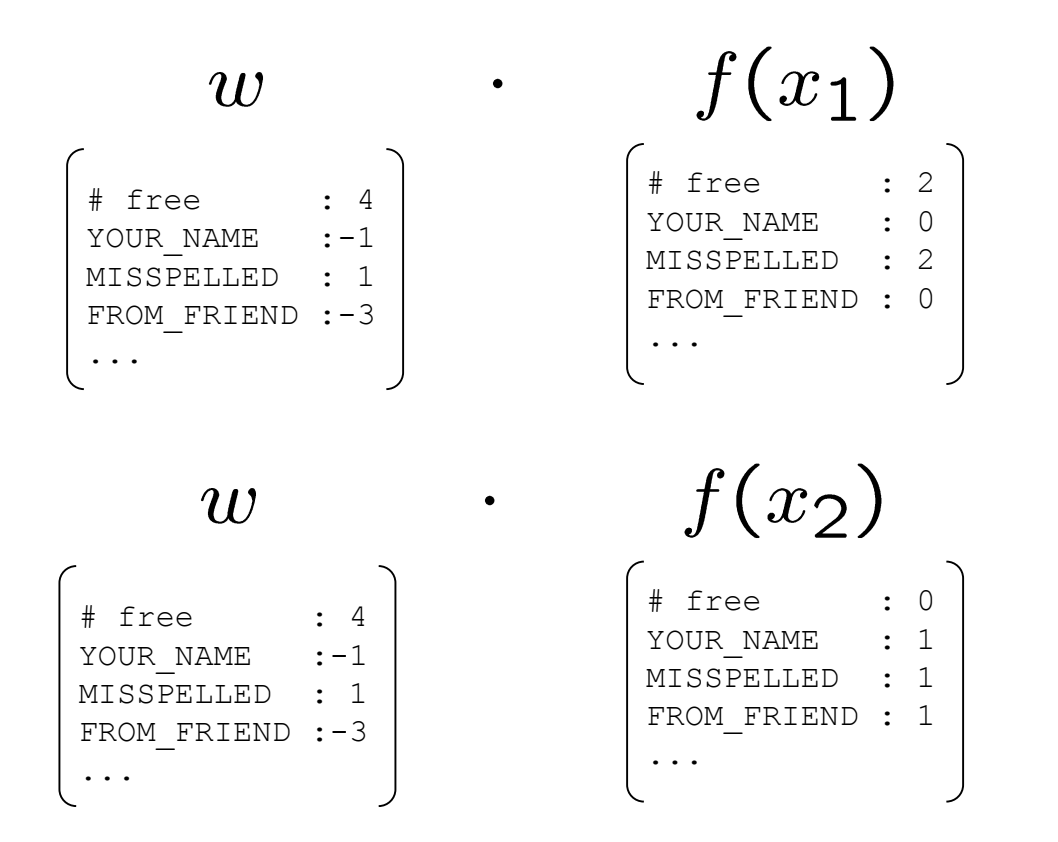

Do these weights make sense for spam classification?

#### Review: Vectors

■ A tuple like (2,3) can be interpreted two different ways:

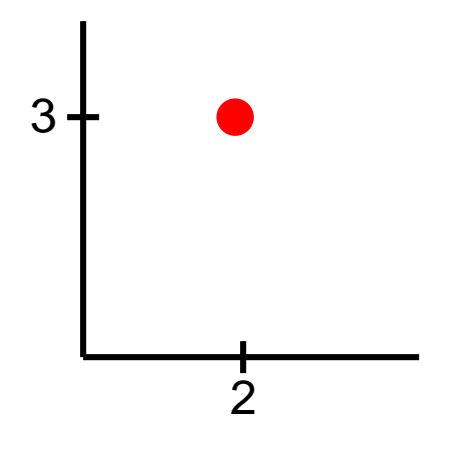

A **point** on a coordinate grid

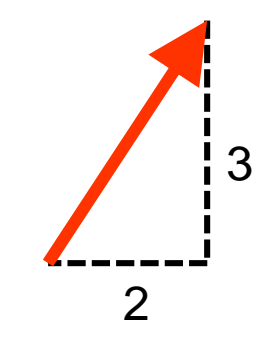

A **vector** in space. Notice we are not on a coordinate grid.

 $\blacksquare$  A tuple with more elements like (2, 7, -3, 6) is a point or vector in higherdimensional space (hard to visualize)

## Review: Vectors

- Definition of dot product:
	- $\bullet$   $a \cdot b = |a| |b| \cos(\theta)$
	- $\blacksquare$   $\theta$  is the angle between the vectors a and b
- Consequences of this definition:
	- Vectors closer together
		- = "similar" vectors
		- $=$  smaller angle  $\theta$  between vectors
		- = larger (more positive) dot product
	- If  $\theta$  < 90°, then dot product is positive
	- **If**  $\theta = 90^{\circ}$ **, then dot product is zero**
	- If  $\theta$  > 90°, then dot product is negative

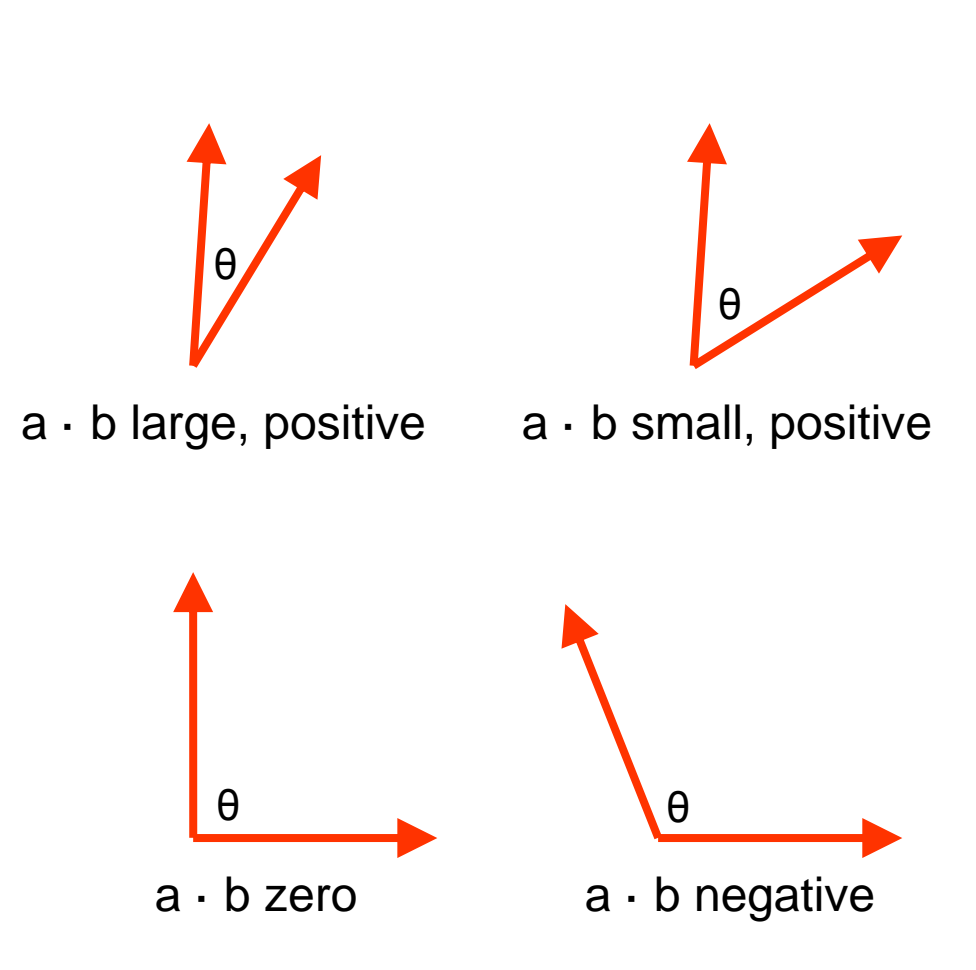

# Weights

- Binary case: compare features to a weight vector
- Learning: figure out the weight vector from examples

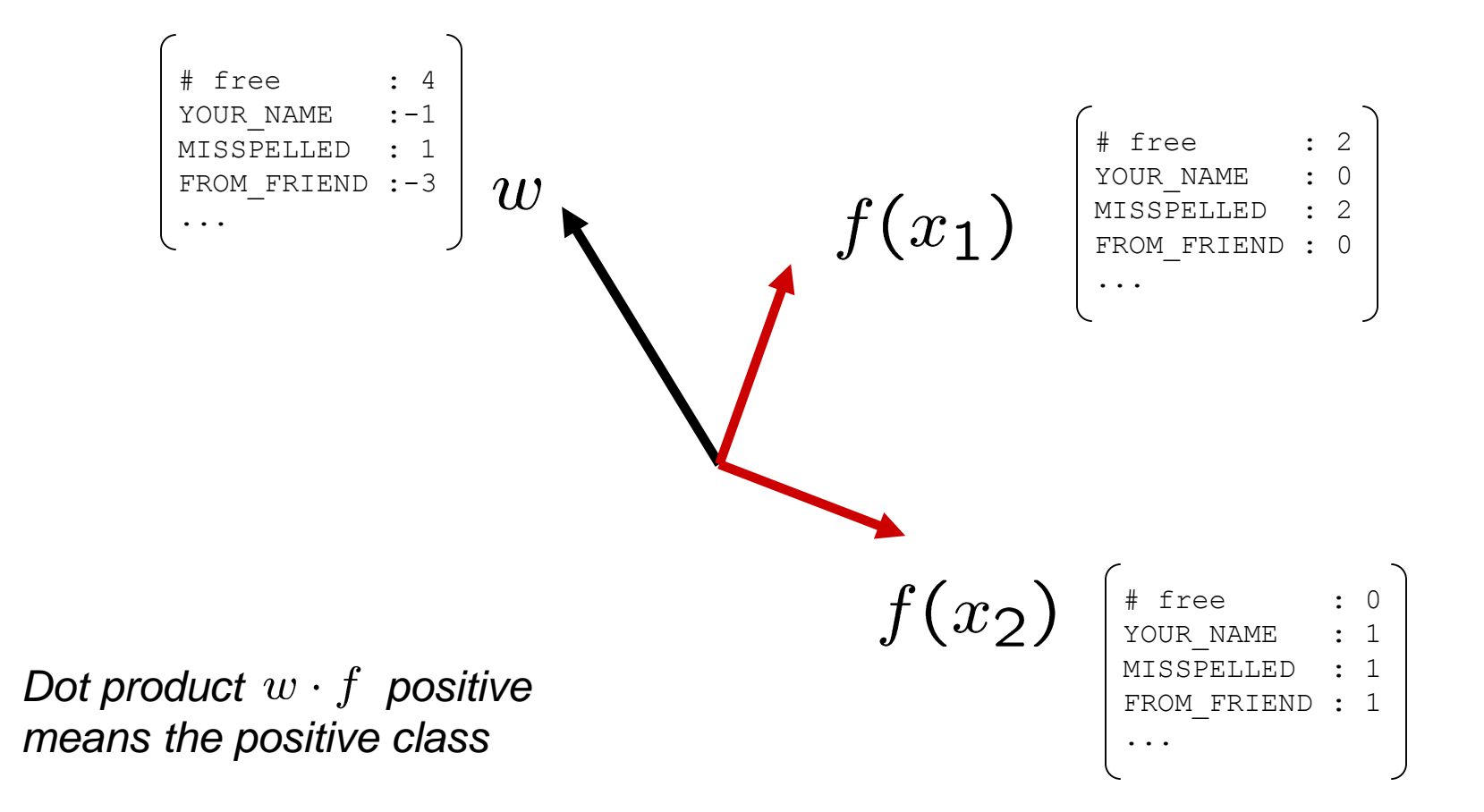

## Decision Rules

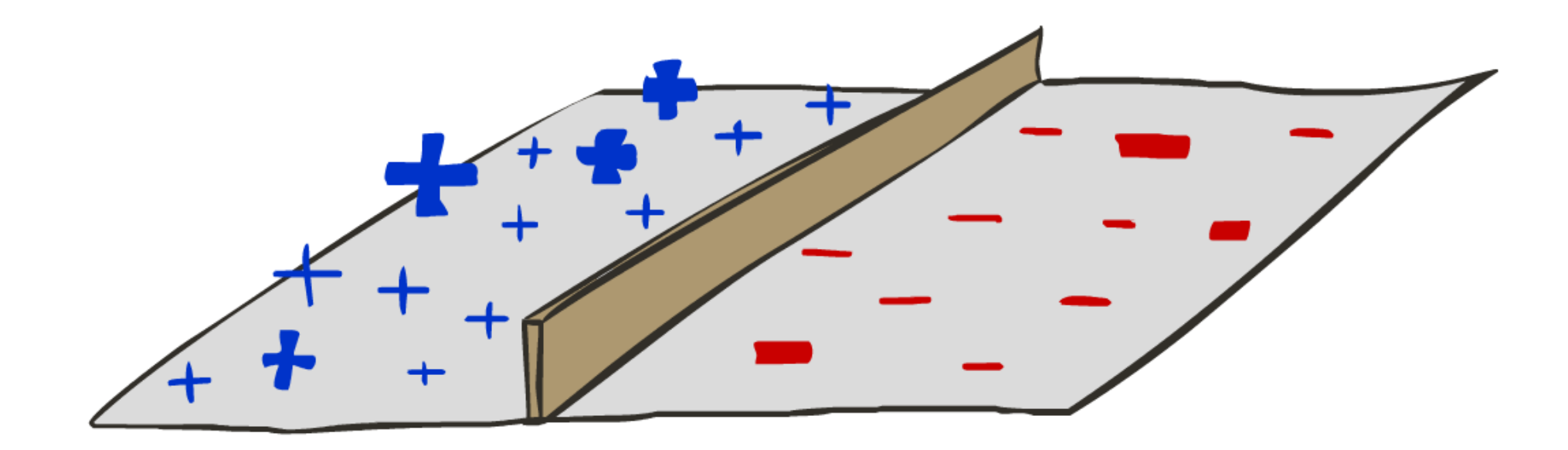

# Binary Decision Rule

- In the space of feature vectors
	- Examples are points
	- Any weight vector is a hyperplane (divides space into two sides)
	- **One side corresponds to Y=+1, the other corresponds to Y=-1**
- In the example:
	- f  $\cdot$  w > 0 when 4\*free + 2\*money > 0 f  $\cdot$  w < 0 when 4\*free + 2\*money < 0 These equations correspond to two halves of the feature space
	- **F** f  $\cdot$  w = 0 when 4\*free + 2\* money = 0 This equation corresponds to the decision boundary (a line in 2D, a hyperplane in higher dimensions)

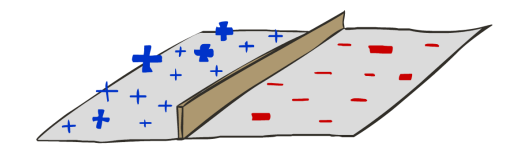

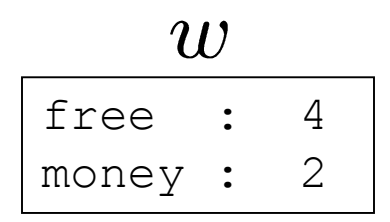

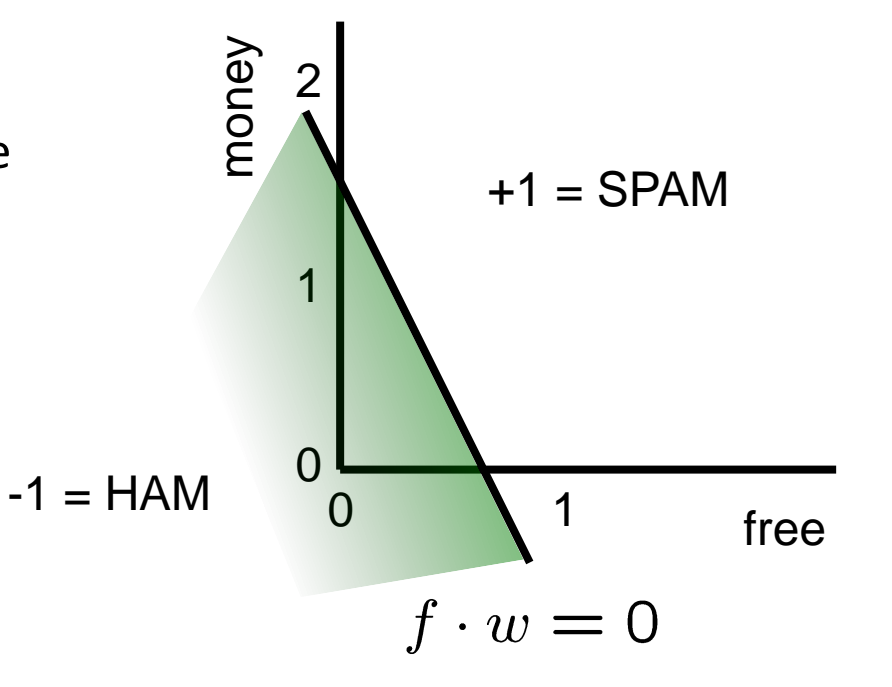

# Weight Updates

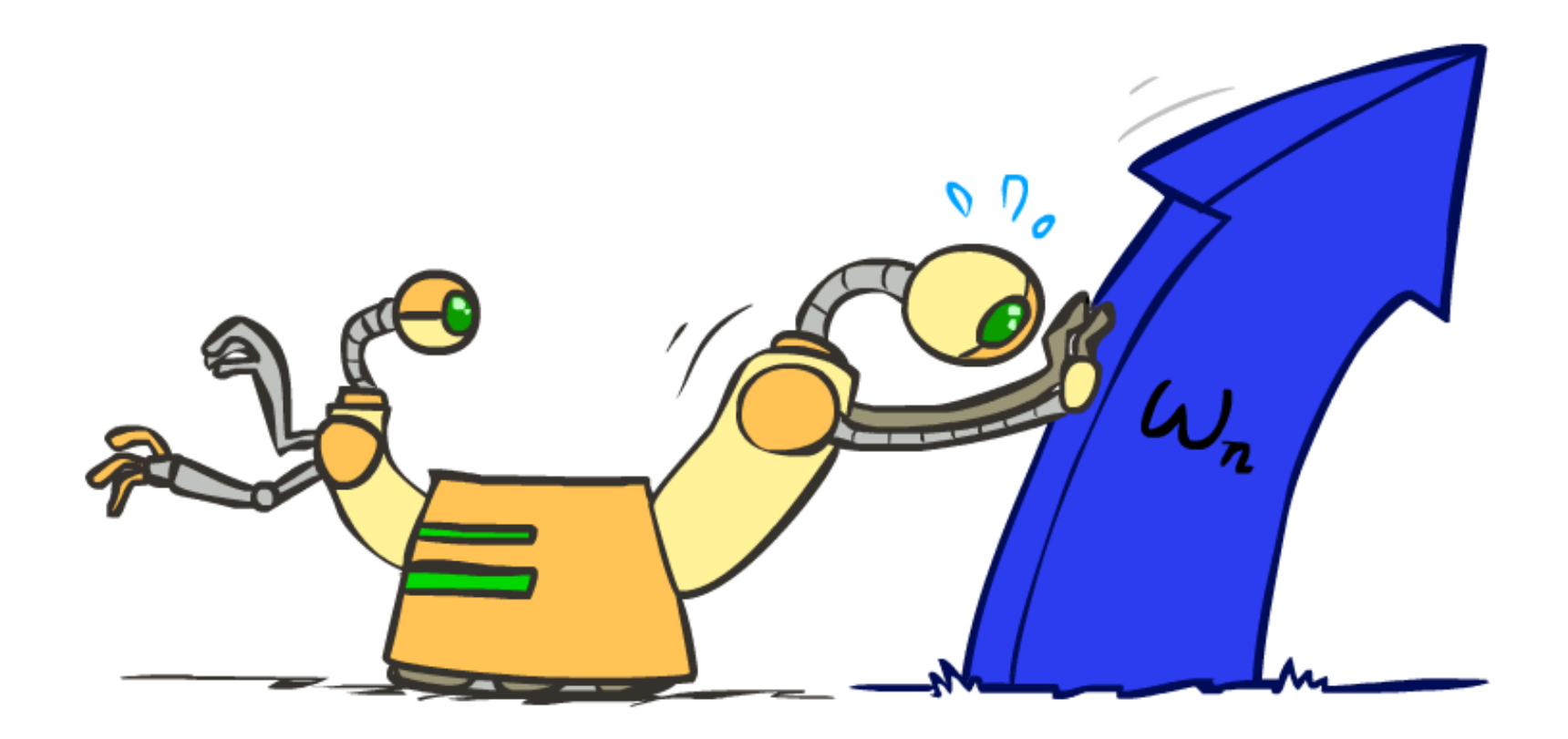

# Learning: Binary Perceptron

- Start with weights  $= 0$
- For each training instance:
	- Classify with current weights

 $\blacksquare$  If correct (i.e.,  $y=y^*$ ), no change!

■ If wrong: adjust the weight vector

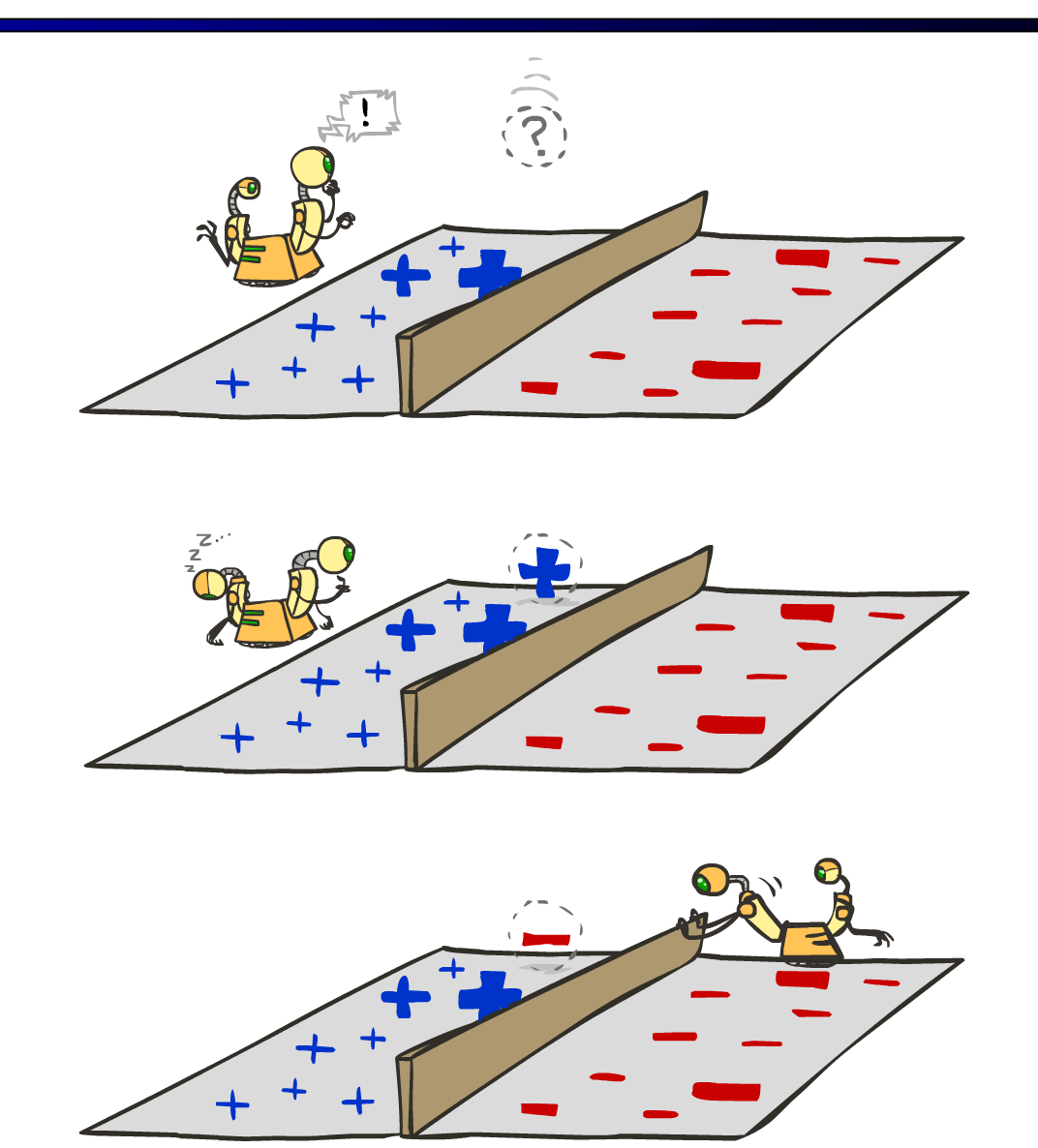

# Learning: Binary Perceptron

- Start with weights  $= 0$
- For each training instance:
	- Classify with current weights

$$
y = \begin{cases} +1 & \text{if } w \cdot f(x) \ge 0 \\ -1 & \text{if } w \cdot f(x) < 0 \end{cases}
$$

- If correct (i.e.,  $y=y^*$ ), no change!
- **If wrong: adjust the weight vector by** adding or subtracting the feature vector. Subtract if y\* is -1.

$$
w = w + y^* \cdot f
$$

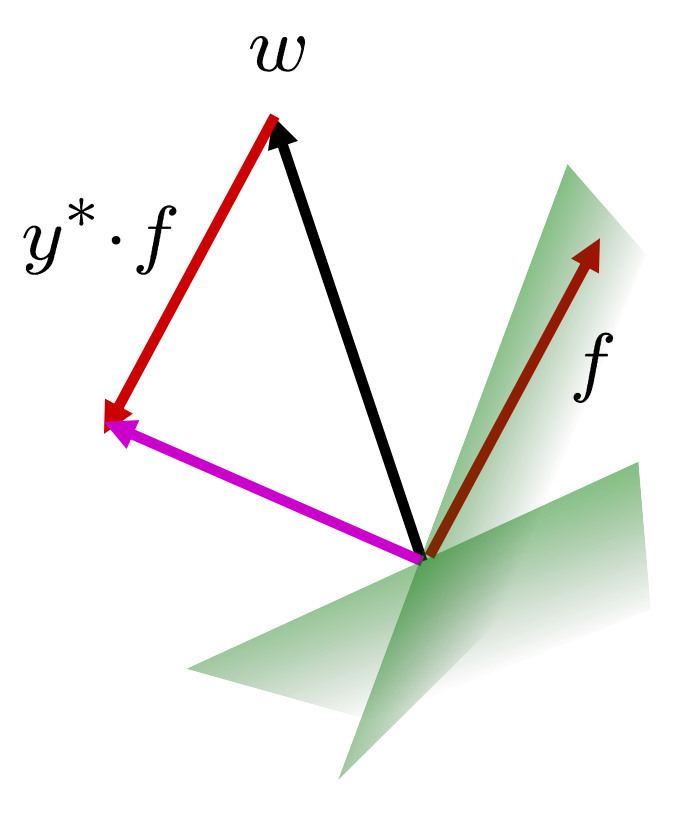

# Learning: Binary Perceptron

- Misclassification, Case I:
	- $\bullet$  w  $\cdot$  f > 0, so we predict +1
	- $\blacksquare$  True class is -1
	- We want to modify w to w' such that dot product w' · f is *lower*
	- **Update if we misclassify a true class -1 sample: w' = w – f**
	- Proof:  $w' \cdot f = (w f) \cdot f = (w \cdot f) (f \cdot f) = (w \cdot f) |f|^2$ Note that  $|f|^2$  is always positive
- Misclassification, Case II:
	- $\blacksquare$  w  $\cdot$  f < 0, so we predict -1
	- $\blacksquare$  True class is  $+1$
	- We want to modify w to w' such that dot product w' · f is *higher*
	- **Update if we misclassify a true class +1 sample: w' = w + f**
	- Proof:  $w' \cdot f = (w + f) \cdot f = (w \cdot f) + (f \cdot f) = (w \cdot f) + |f|^2$ Note that  $|f|^2$  is always positive
- **E** Write update compactly as  $w' = w + y^* \cdot f$ , where  $y^* = true$  class

#### Examples: Perceptron

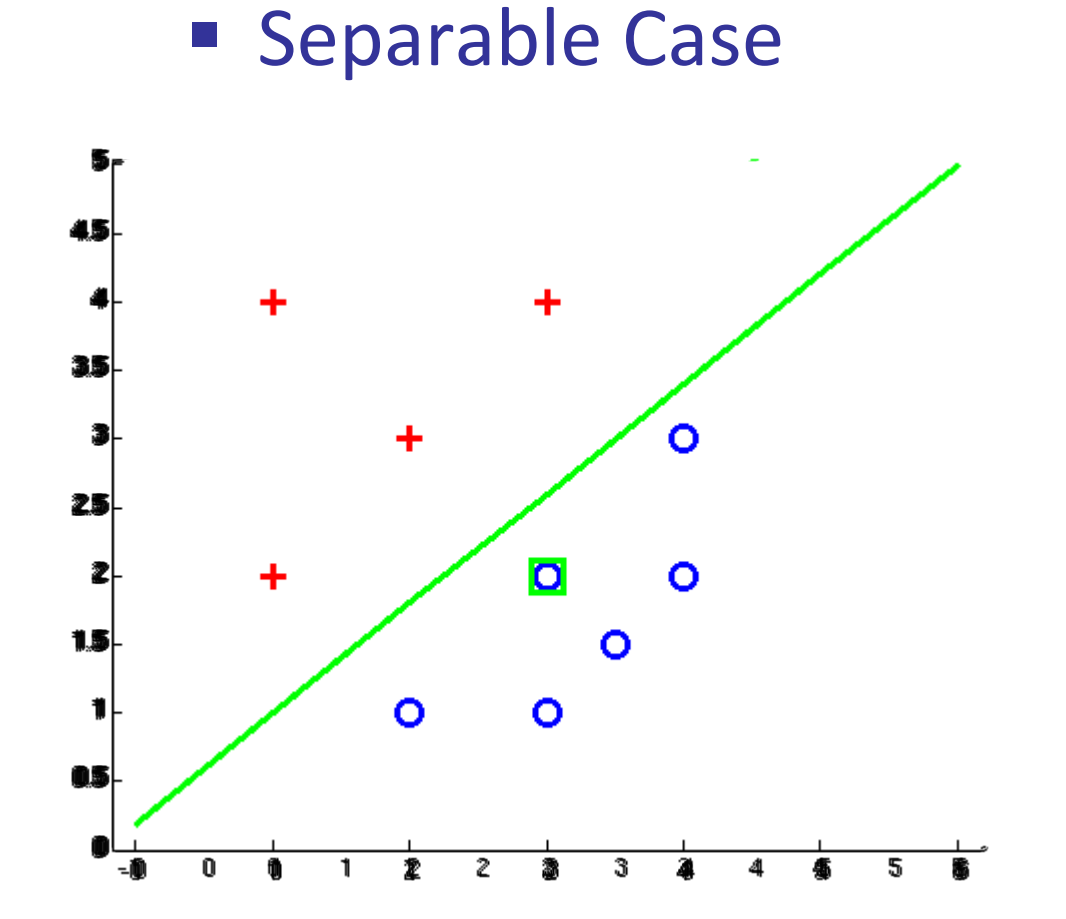

# Multiclass Decision Rule

- **If we have multiple classes:** 
	- A weight vector for each class:

 $w_y$ 

■ Score (activation) of a class y:

 $w_y \cdot f(x)$ 

**Prediction highest score wins** 

$$
y = \arg\max_{y} w_y \cdot f(x)
$$

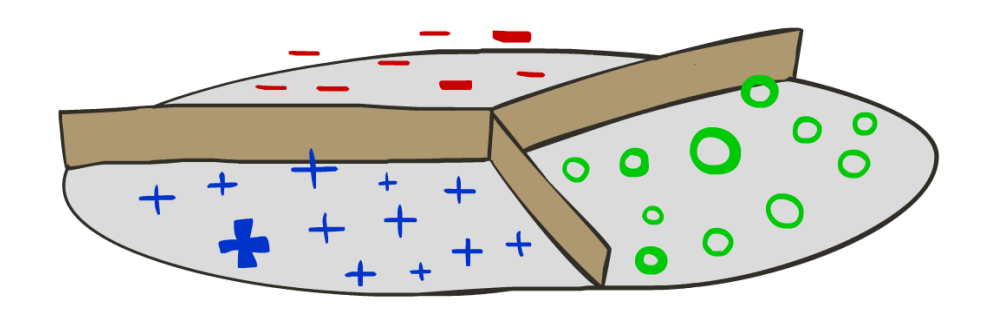

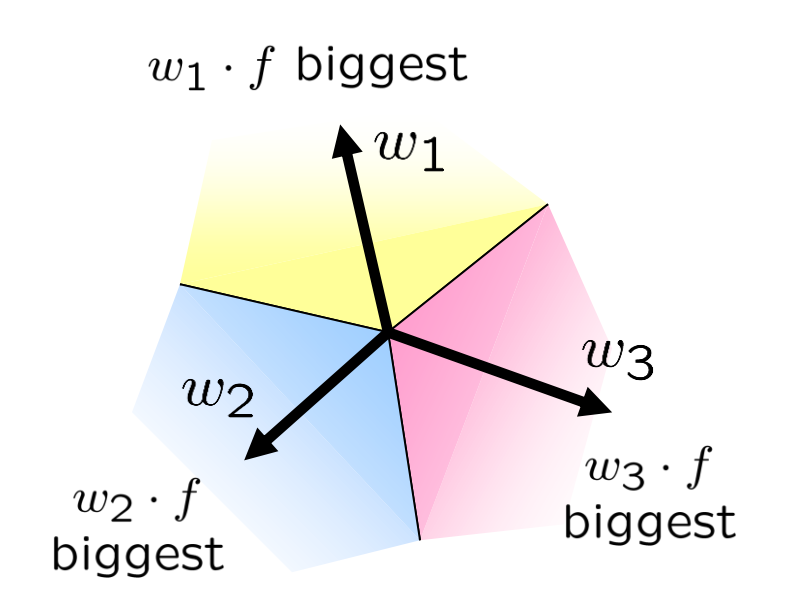

*Binary = multiclass where the negative class has weight zero*

# Learning: Multiclass Perceptron

- Start with all weights  $= 0$
- Pick up training examples one by one
- **Predict with current weights**

 $y = \arg \max_y w_y \cdot f(x)$ 

- **■** If correct, no change!
- **■** If wrong: lower score of wrong answer, raise score of right answer

$$
w_y = w_y - f(x)
$$

$$
w_{y^*} = w_{y^*} + f(x)
$$

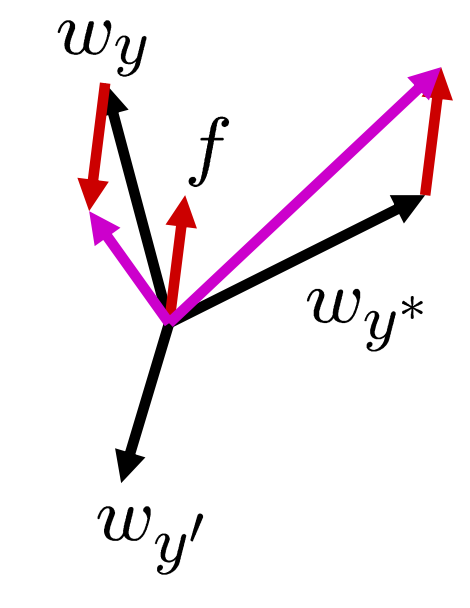

### Example: Multiclass Perceptron

- "win the vote"
- "win the election" "win the game"

 $w_{SPORTS}$ 

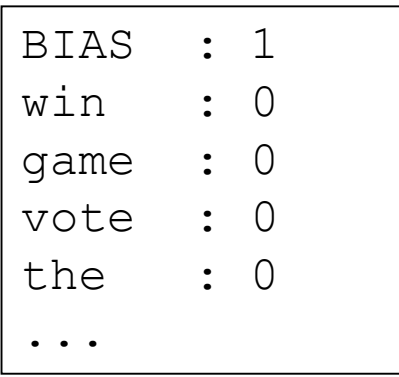

#### $w_{POLITICS}$

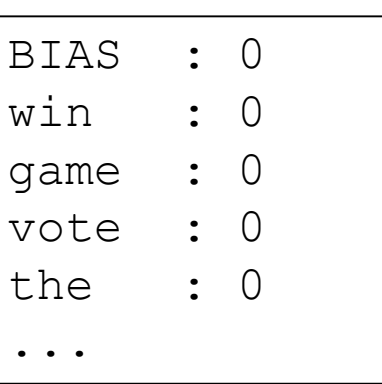

#### $w_{TECH}$

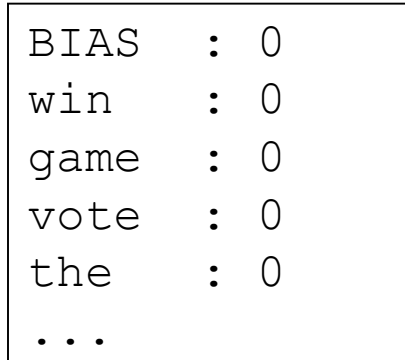

# Properties of Perceptrons

- Separability: true if some parameters get the training set perfectly correct
- Convergence: if the training is separable, perceptron will eventually converge (binary case)
- Mistake Bound: the maximum number of mistakes (binary case) related to the *margin* or degree of separability

mistakes 
$$
\langle \frac{k}{\delta^2} \rangle
$$

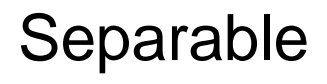

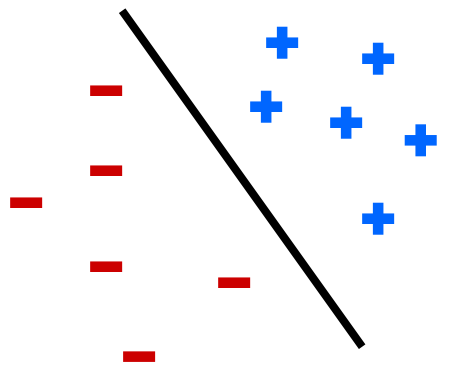

Non-Separable

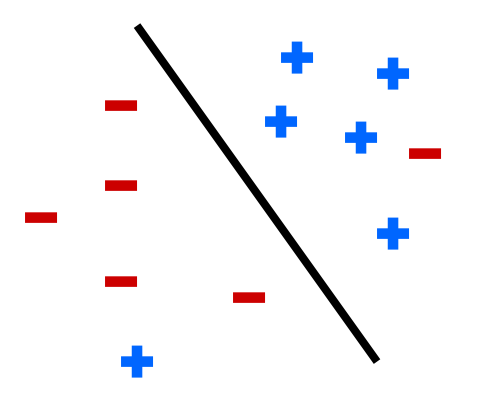

# Problems with the Perceptron

- Noise: if the data isn't separable, weights might thrash
	- Averaging weight vectors over time can help (averaged perceptron)

■ Mediocre generalization: finds a "barely" separating solution

- Overtraining: test / held-out accuracy usually rises, then falls
	- Overtraining is a kind of overfitting

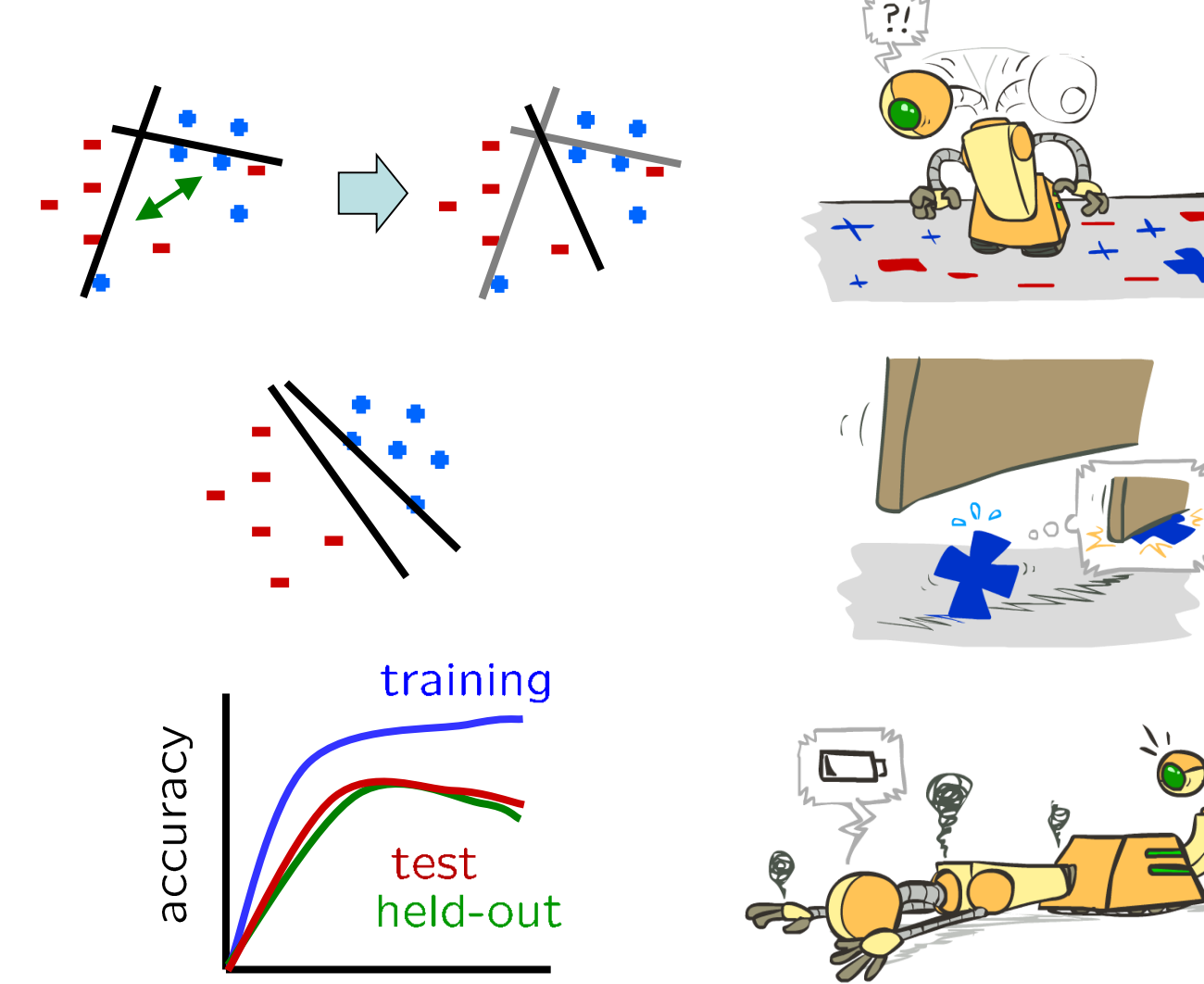

iterations

## Improving the Perceptron

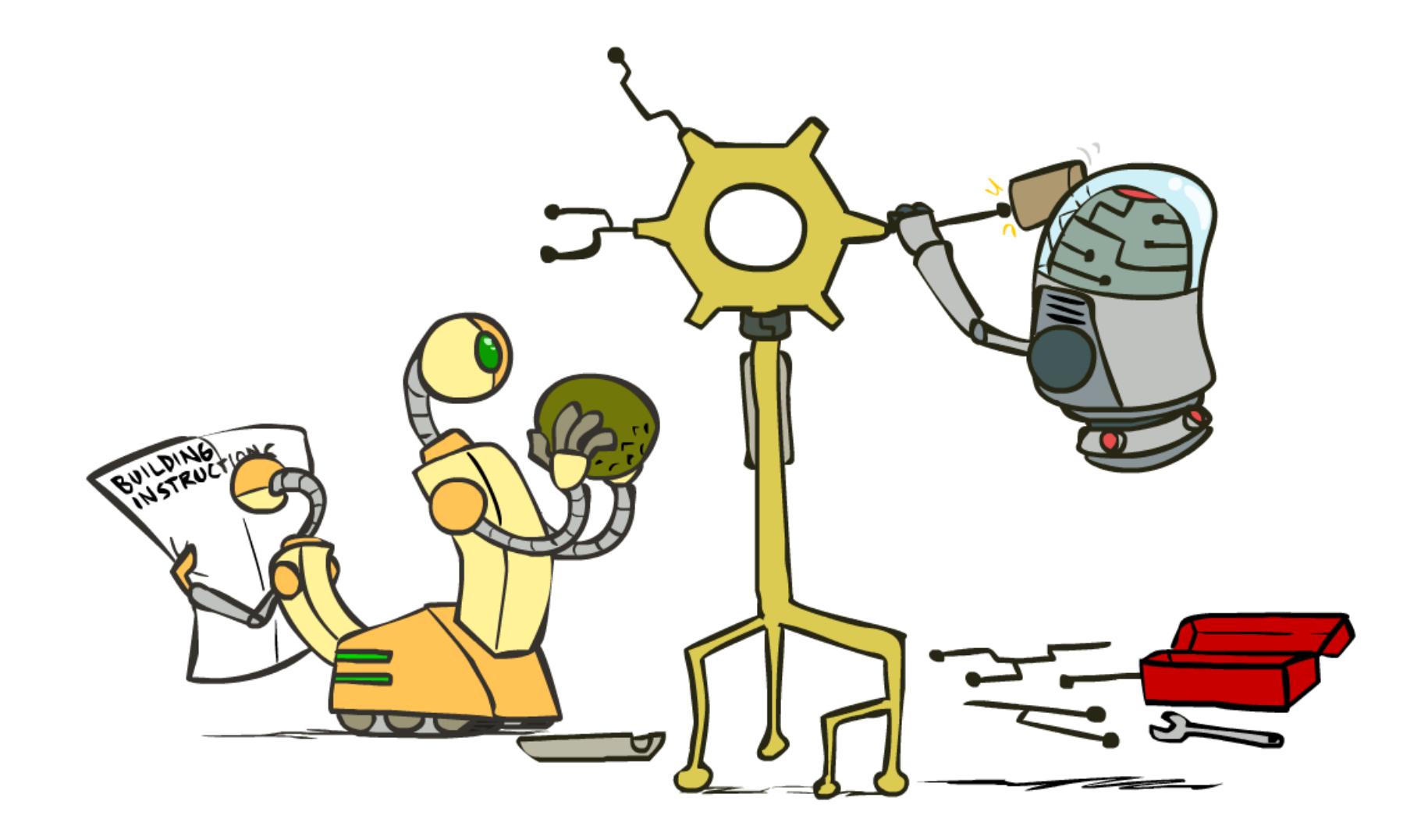

#### Non-Separable Case: Deterministic Decision

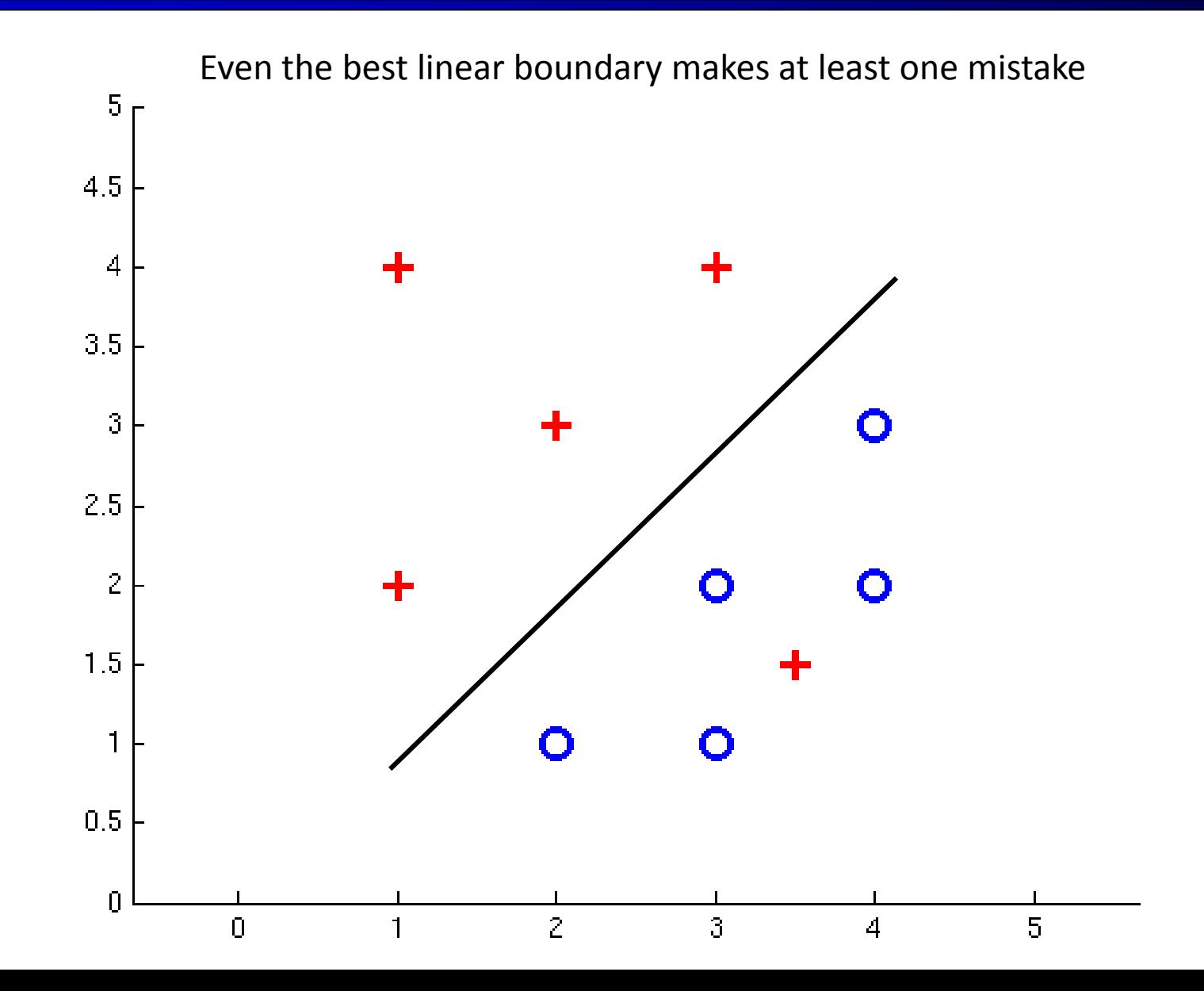

#### Non-Separable Case: Probabilistic Decision

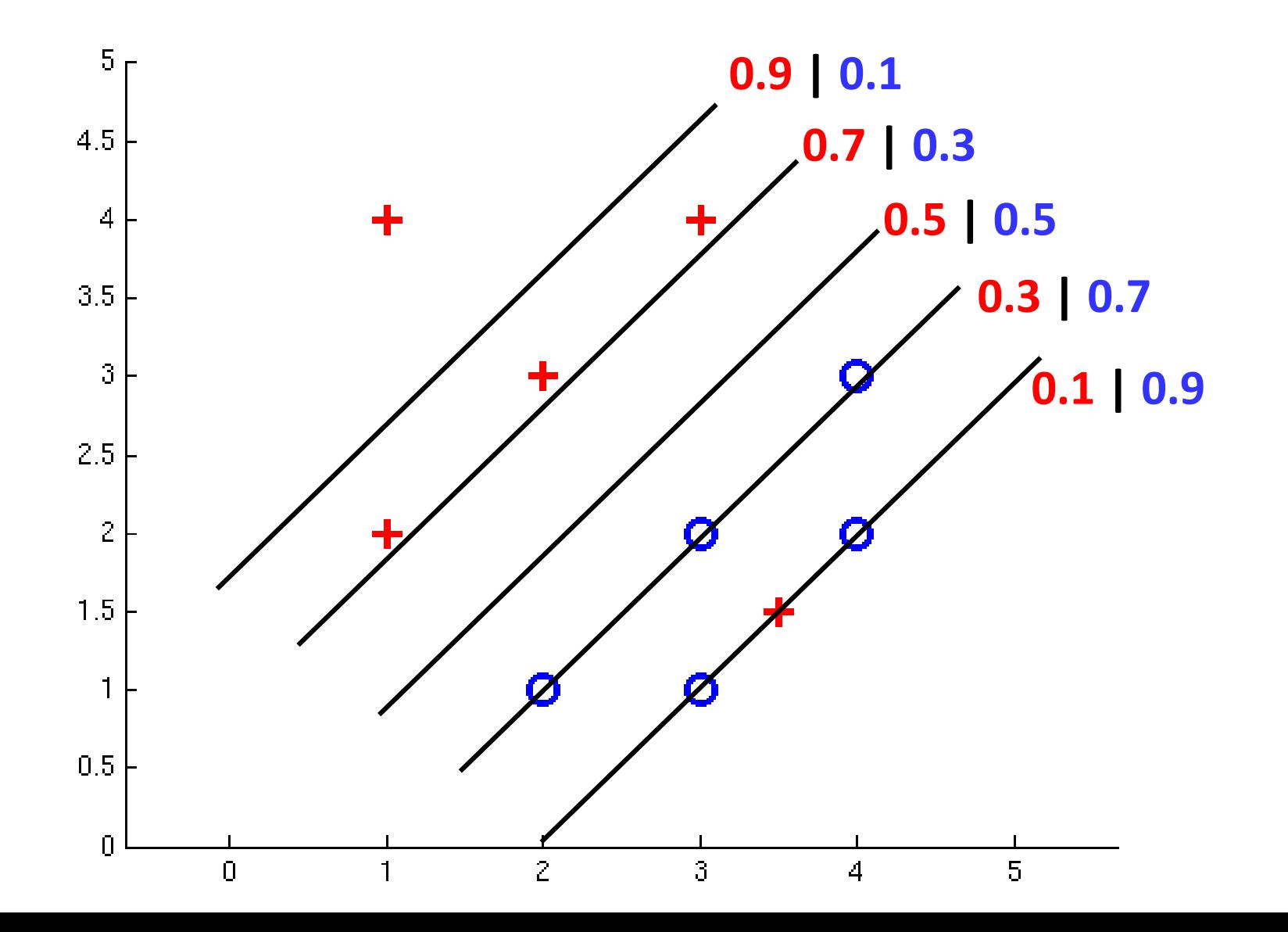

## How to get deterministic decisions?

- **Perceptron scoring:**  $z = w \cdot f(x)$
- If  $z = w \cdot f(x)$  positive  $\rightarrow$  classifier says: 1.0 probability this is class +1
- If  $z = w \cdot f(x)$  negative  $\rightarrow$  classifier says: 0.0 probability this is class +1

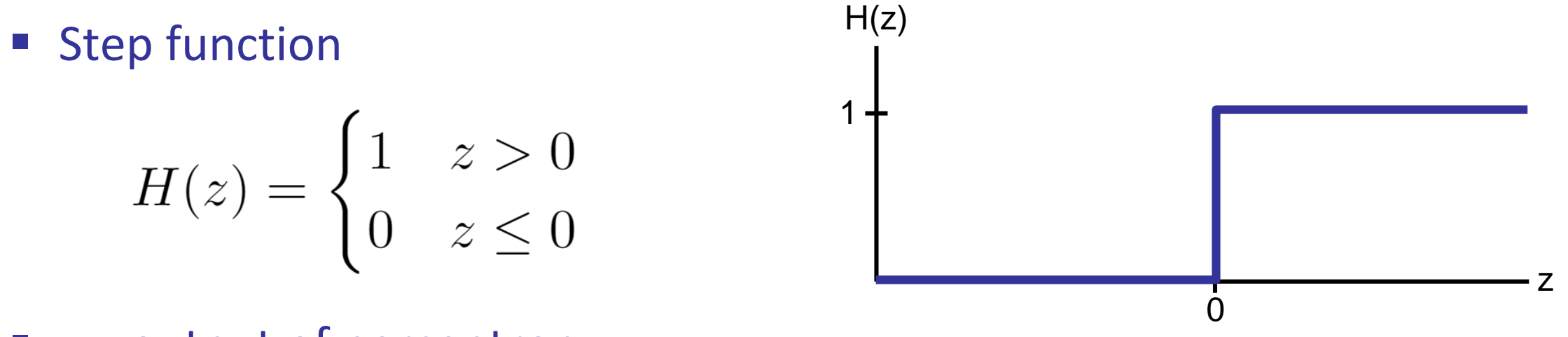

 $\blacksquare$  z = output of perceptron  $H(z)$  = probability the class is  $+1$ , according to the classifier

## How to get probabilistic decisions?

- **Perceptron scoring:**  $z = w \cdot f(x)$
- If  $z = w \cdot f(x)$  very positive  $\rightarrow$  probability of class +1 should approach 1.0
- If  $z = w \cdot f(x)$  very negative  $\rightarrow$  probability of class +1 should approach 0.0
- Sigmoid function

$$
\phi(z) = \frac{1}{1 + e^{-z}}
$$

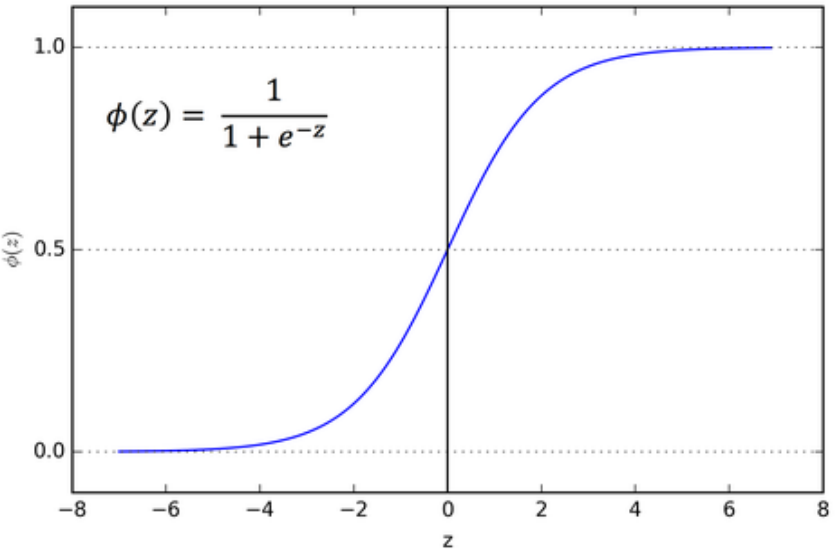

 $\blacksquare$  z = output of perceptron  $\phi(z)$  = probability the class is +1, according to the classifier

# A 1D Example

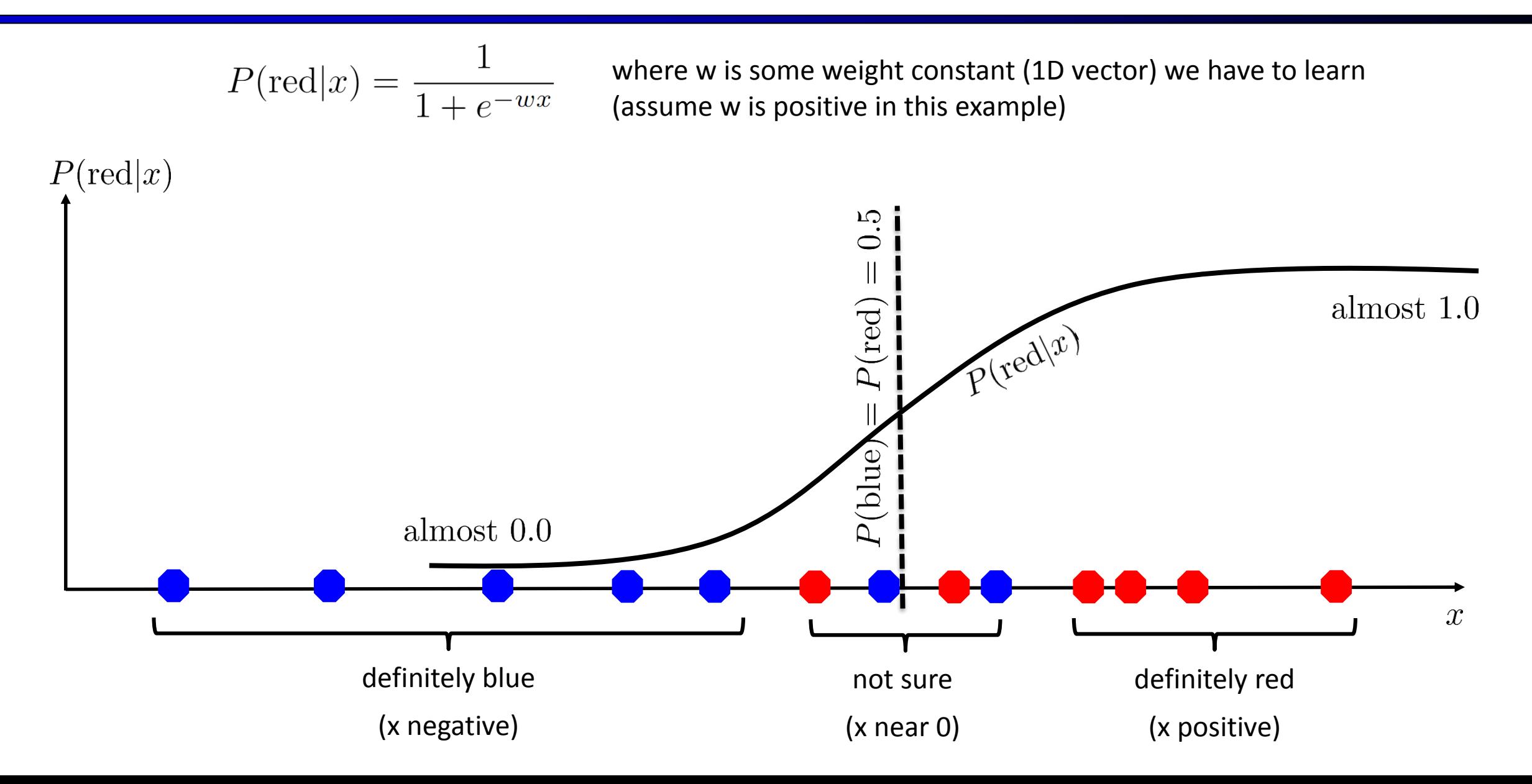

■ Recall maximum likelihood estimation: Choose the w value that maximizes the probability of the observed (training) data

Likelihood =  $P(\text{training data}|w)$ 

$$
= \prod_{i} P(\text{training datapoint } i \mid w)
$$

$$
= \prod_{i} P(\text{point } x^{(i)} \text{ has label } y^{(i)} | w)
$$

$$
= \prod_{i} P(y^{(i)} | x^{(i)}; w)
$$

$$
\text{Log Likelihood} = \sum_{i} \log P(y^{(i)} | x^{(i)}; w)
$$

■ Recall maximum likelihood estimation: Choose the w value that maximizes the probability of the observed (training) data

$$
P(\text{point } x^{(i)} \text{ has label } y^{(i)} = +1 \mid w)
$$
  
=  $P(y^{(i)} = +1 \mid x^{(i)}; w)$   
=  $\frac{1}{1 + e^{-w \cdot x^{(i)}}}$ 

$$
P(\text{point } x^{(i)} \text{ has label } y^{(i)} = -1 \mid w)
$$
  
=  $P(y^{(i)} = -1 \mid x^{(i)}; w)$   
=  $1 - \frac{1}{1 + e^{-w \cdot x^{(i)}}}$ 

■ Maximum likelihood estimation:

$$
\max_{w} \quad ll(w) = \max_{w} \quad \sum_{i} \log P(y^{(i)} | x^{(i)}; w)
$$

with:

$$
P(y^{(i)} = +1 | x^{(i)}; w) = \frac{1}{1 + e^{-w \cdot f(x^{(i)})}}
$$

$$
P(y^{(i)} = -1 | x^{(i)}; w) = 1 - \frac{1}{1 + e^{-w \cdot f(x^{(i)})}}
$$

**= Logistic Regression**

#### Separable Case: Deterministic Decision – Many Options

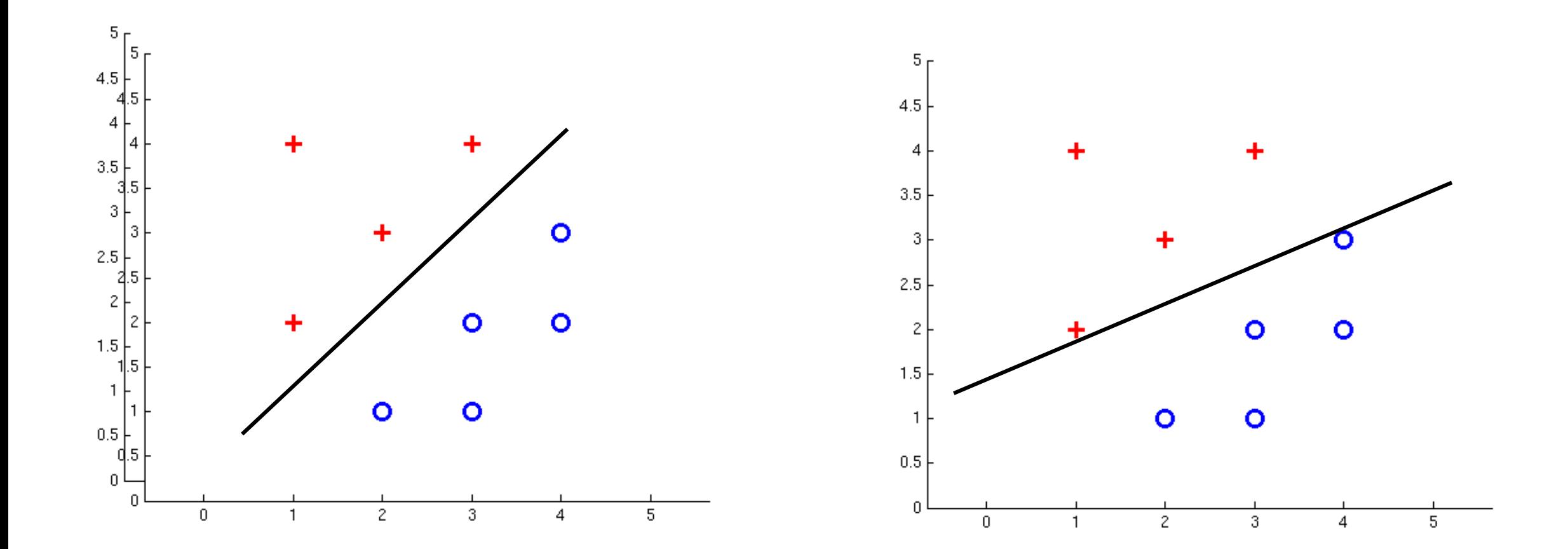

#### Separable Case: Probabilistic Decision – Clear Preference

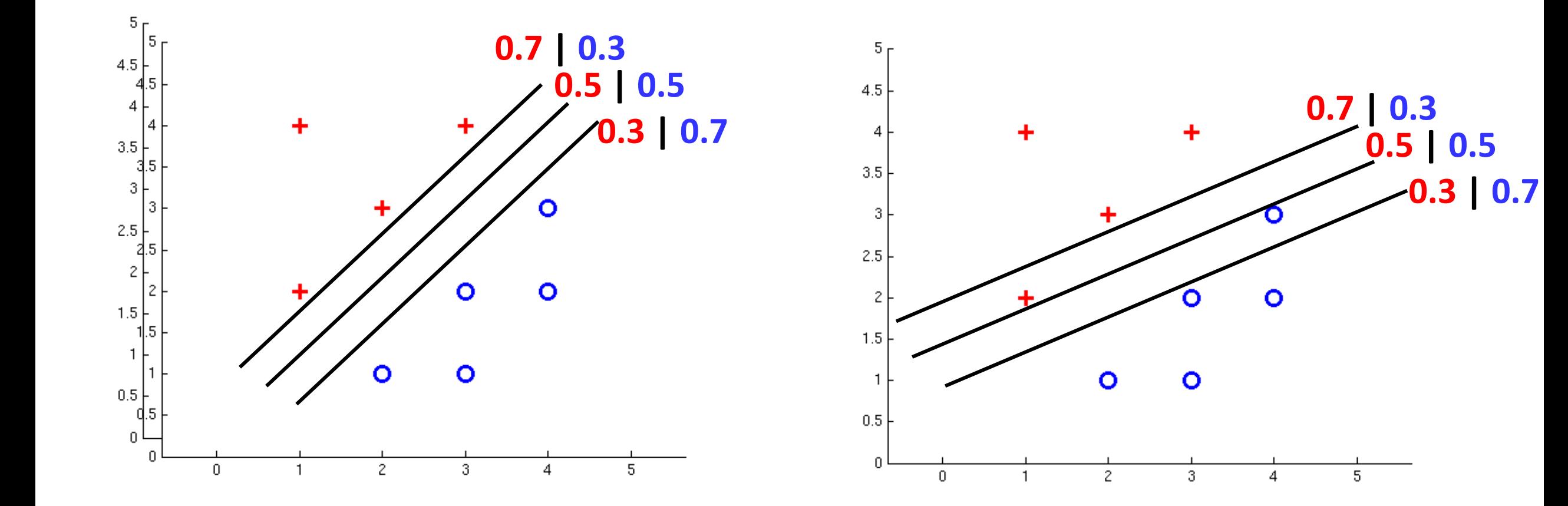

# Multiclass Logistic Regression

 $w_y$ 

 $w_{\mathcal{U}}\cdot f(x)$ 

- Recall Perceptron:
	- A weight vector for each class:
	- Score (activation) of a class y:
	- **Prediction highest score wins**

$$
y = \arg\max_{y} w_y \cdot f(x)
$$

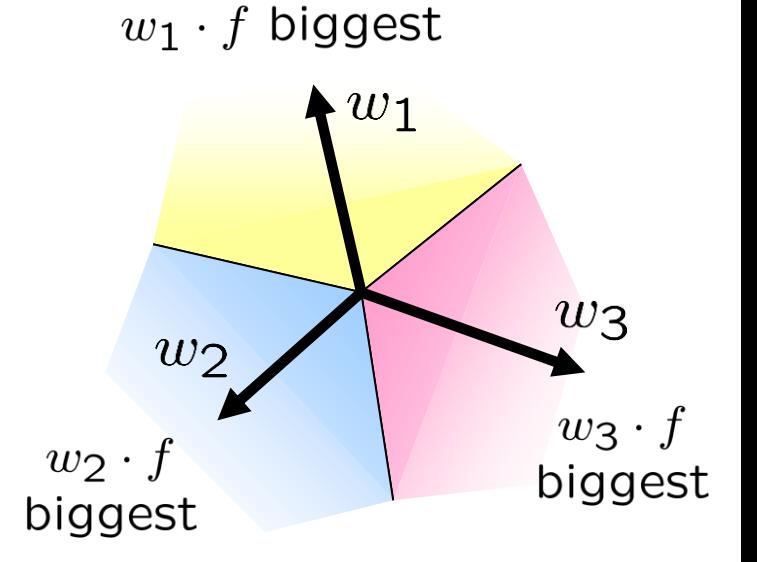

■ How to make the scores into probabilities?

$$
z_1, z_2, z_3 \rightarrow \frac{e^{z_1}}{e^{z_1} + e^{z_2} + e^{z_3}}, \frac{e^{z_2}}{e^{z_1} + e^{z_2} + e^{z_3}}, \frac{e^{z_3}}{e^{z_1} + e^{z_2} + e^{z_3}}
$$
\n
$$
z_1
$$
\n
$$
z_2
$$
\n
$$
z_3
$$
\n
$$
z_4
$$
\n
$$
z_5
$$
\n
$$
z_6
$$
\n
$$
z_6
$$
\n
$$
z_7
$$
\n
$$
z_8
$$
\n
$$
z_7
$$
\n
$$
z_8
$$
\n
$$
z_7
$$
\n
$$
z_8
$$
\n
$$
z_9
$$
\n
$$
z_8
$$
\n
$$
z_9
$$
\n
$$
z_8
$$
\n
$$
z_9
$$
\n
$$
z_9
$$
\n
$$
z_8
$$
\n
$$
z_9
$$
\n
$$
z_9
$$
\n
$$
z_8
$$
\n
$$
z_9
$$
\n
$$
z_9
$$
\n
$$
z_9
$$
\n
$$
z_9
$$
\n
$$
z_9
$$
\n
$$
z_8
$$
\n
$$
z_9
$$
\n
$$
z_9
$$
\n
$$
z_9
$$
\n
$$
z_9
$$
\n
$$
z_9
$$
\n
$$
z_9
$$
\n
$$
z_9
$$
\n
$$
z_9
$$
\n
$$
z_9
$$
\n
$$
z_9
$$
\n
$$
z_9
$$
\n
$$
z_9
$$
\n
$$
z_9
$$
\n
$$
z_9
$$
\n
$$
z_9
$$
\n
$$
z_9
$$
\n
$$
z_9
$$
\n
$$
z_9
$$
\n
$$
z_9
$$
\n
$$
z_9
$$
\n
$$
z_9
$$
\n $$ 

■ Recall maximum likelihood estimation: Choose the w value that maximizes the probability of the observed (training) data

Likelihood =  $P(\text{training data}|w)$ 

$$
= \prod_{i} P(\text{training datapoint } i \mid w)
$$

$$
= \prod_{i} P(\text{point } x^{(i)} \text{ has label } y^{(i)} | w)
$$

$$
= \prod_{i} P(y^{(i)} | x^{(i)}; w)
$$

$$
\text{Log Likelihood} = \sum_{i} \log P(y^{(i)} | x^{(i)}; w)
$$

■ Maximum likelihood estimation:

$$
\max_{w} \quad ll(w) = \max_{w} \quad \sum_{i} \log P(y^{(i)} | x^{(i)}; w)
$$
\nwith:

\n
$$
P(y^{(i)} | x^{(i)}; w) = \frac{e^{w_{y^{(i)}} \cdot f(x^{(i)})}}{\sum_{y} e^{w_{y} \cdot f(x^{(i)})}}
$$

**= Multi-Class Logistic Regression**

#### Softmax with Different Bases

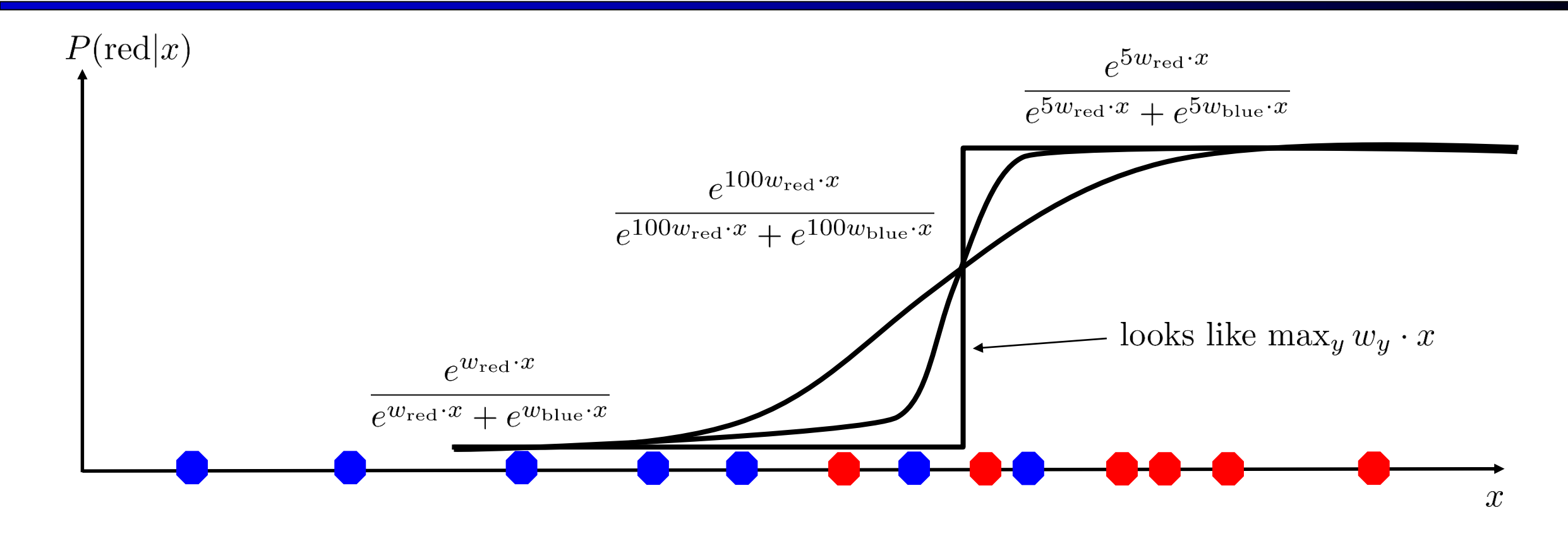

$$
P(\text{red}|x) = \frac{e^{w_{\text{red}} \cdot x}}{e^{w_{\text{red}} \cdot x} + e^{w_{\text{blue}} \cdot x}}
$$

# Softmax and Sigmoid

- Recall: Binary perceptron is a special case of multi-class perceptron
	- **E** Multi-class: Compute  $w_y \cdot f(x)$  for each class y, pick class with the highest activation
	- Binary case:

Let the weight vector of  $+1$  be w (which we learn). Let the weight vector of -1 always be 0 (constant).

Binary classification as a multi-class problem: Activation of negative class is always 0. If w  $\cdot$  f is positive, then activation of +1 (w  $\cdot$  f) is higher than -1 (0). If w  $\cdot$  f is negative, then activation of -1 (0) is higher than +1 (w  $\cdot$  f).

| Softmax                                                                                                    | Sigma                              |                                           |
|----------------------------------------------------------------------------------------------------|------------------------------------|-------------------------------------------|
| $P(\text{red} x) = \frac{e^{w_{\text{red}} \cdot x}}{e^{w_{\text{red}} \cdot x} + e^{w_{\text{blue}} \cdot x}}$ | with $w_{\text{red}} = 0$ becomes: | $P(\text{red} x) = \frac{1}{1 + e^{-wx}}$ |

#### Next Lecture

- **Optimization** 
	- i.e., how do we solve:

$$
\max_{w} \;\; l l(w) = \max_{w} \;\; \sum_{i} \log P(y^{(i)} | x^{(i)}; w)
$$